## **COUPURE MOTEUR SUR FUTABA SG14**

## Le but est d'inactiver le manche des gaz et d'éviter le démarrage intempestif du moteur

.Dans le menu modèle où la coupure n'est pas programmée (mol) bouton a droite de l'écran, aller chercher en fin de menu la ligne MOTEUR

## MOTEUR

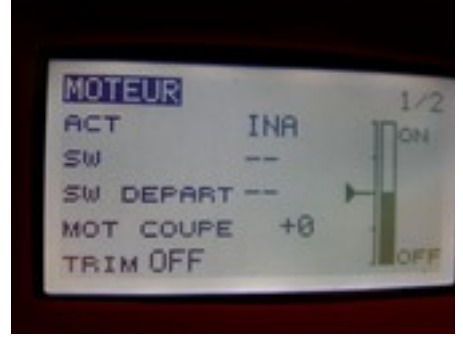

ACT INA pour inactivé

1/ Transformer en activé ACT

2/ choisir un switch :

Sw – signifie qu'il faut choisir un switch en dessous SF en haut de l'émetteur à gauche (grand levier et deux position)

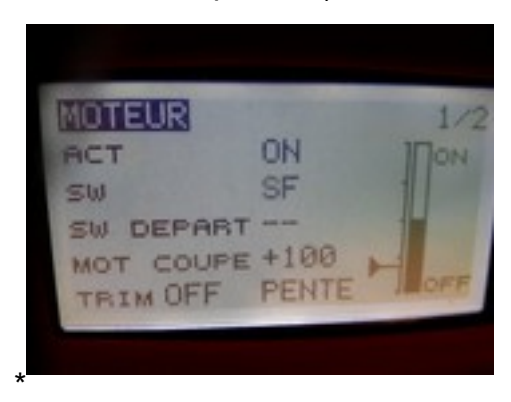

3/ Lorsqu'on a choisi le switch s'affiche le choix du sens marche/arrêt selon les habitudes de chacun arrêt en ht ou en bas

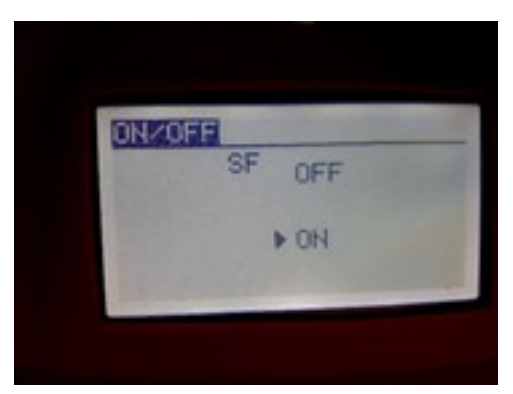

Mettre le manche en bas plein ralenti

Sélectionner la ligne moteur coupé et appuyer sur la touche RTC de manière prolongée jusqu'à l'affichage de la valeur +100

Vérification par simulation, moins dangereuse qu'en faisant réellement tourner le moteur électrique

Aller dans le menu de base et sélectionner la ligne SERVO

Si la coupure est inactive,(position de l'inter SF) ou non encore programmée, le mouvement plein ralenti ou plein gaz du manche donne un histogramme vers le haut et bas et qui varie de manière proportionnelle au déplacement du manche

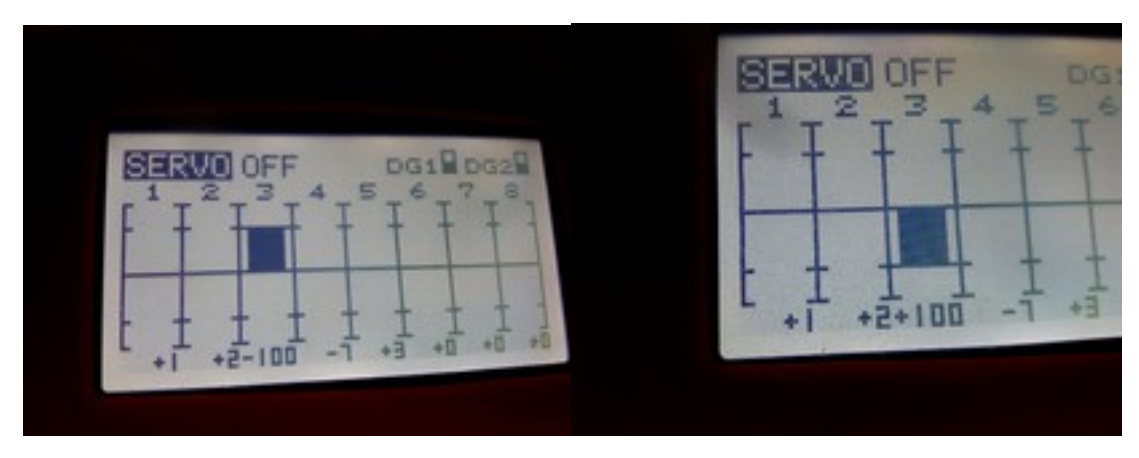

Si on active la coupure, il n'y a plus de variation de l'histogramme vers le haut ou le bas même si on déplace le manche de bas en haut

L'histogramme restera figé en haut quel que soit la position du manche

On peut ensuite vérifier sur le modèle avec un aide qui tient l'avion, l'efficacité de la programmation

Salut à tous

Je suis prêt bien entendu à vous aider si vous aviez des difficultés

Adolphe